# **BTTC Physical Exams - Courses**

Neurological Assessment Screenshot.PNG

| Contents                                                                                                    |  |  |
|----------------------------------------------------------------------------------------------------|--|--|
| <ul> <li>Purpose</li> <li>Physical Exams - Courses eCRF</li> <li>Validations</li> <li>Derivations</li> <li>Physical Exams - Courses eCRF (Vital Signs tab)</li> <li>Validations</li> <li>Derivations</li> <li>Physical Exams - Courses eCRF (Neurological Assessment tab)</li> <li>Validations</li> </ul> |  |  |

#### Purpose

This CRF will record physical exam results during treatment. Note: Some BTTC protocols will not require specific physical exam data to be captured.

#### **Physical Exams - Courses eCRF**

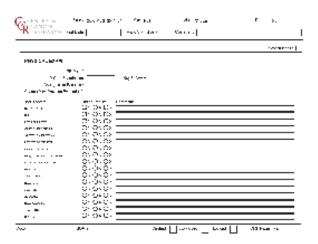

| Field Name                   | Description / Instructions                                                                                              | Format         |
|------------------------------|----------------------------------------------------------------------------------------------------|----------------|
| Visit Date <sup>(m)</sup>    | Enter the date the physical examination took place.                                                                     | DD-MM-YYYY     |
| PE Done? <sup>(m)</sup>      | Indicate whether the physical examination was performed:<br>YES - Yes<br>NO - No<br>Note: not applicable for CTMS.      | Use pick list. |
| Date of Examination          | Enter the date the physical examination took place.                                                                     | DD-MM-YYYY     |
| Day in Course <sup>(d)</sup> | Number of days since the beginning of the course is derived from the course initiation start date and examination date. | 5 digits       |
| Change from<br>Baseline?     | Indicate whether the finding results were changed compared with that of baseline:<br>Y - Yes<br>N - No                  | Use pick list. |
|                              | Note: not applicable for CTMS.                                                                                          |                |

| Change from<br>Previous<br>Evaluation? | Indicate whether the finding results were changed compared with that of previous evaluation:<br>Y - Yes<br>N - No                                                                                                    | Use pick list.                   |
|----------------------------------------|----------------------------------------------------------------------------------------------------|----------------------------------|
|                                        | Note: not applicable for CTMS.                                                                                                    |                                  |
| Body System                            | Predefined Body System. It cannot be changed.                                                                                                    | text                             |
| Finding Results                        | Indicate whether the finding results for the particular body system were either:<br>N - Normal<br>A - Abnormal<br>X - Not Examined<br>L - Not Applicable<br>Comments are required for abnormal finding results.<br>Note: Do not select "Normal" if the body system was not specifically assessed during the physical<br>exam (i.e.: not mentioned in the progress note in the medical record). | Use pick list.                   |
|                                        | Any baseline body system with "Abnormal" Finding Results that remained unchanged must be re-entered in this case report form.                                                                                                    |                                  |
| Comments                               | If the finding results of a particular body system have changed from baseline, give a brief description of the change.<br>If choosing "Other", indicate the body or organ system missing from the list in the comment and include this for subsequent exams.                                                                                                    | 200 characters<br>(128 reported) |

Validations

Contract (d) derived field, (m) RDC mandatory

#### Code Description Resolutions PE01 Finding Results is marked abnormal and a comment is not specified. Enter a comment or change the Finding Results selection. PE03 Finding Results has changed from baseline (either from N to A or A to N or X to A), but Review the Finding Results or enter a comment is missing. comment. PE04 Date of Examination is in the future. Enter an earlier date. **PE06** CTMS study has Comment length is greater than 128. CTMS study should have comment no longer than 128. PE07 PE is done but the Date of Examination is not provided. Enter the Date of Examination. **PE08** PE is done and the response(s) to the change question(s) is/are 'Y', but the response to the Enter the evaluation section. evaluation section is absent.

#### Derivations

| Code   | Field Name    | Description                                                                                                    |  |
|--------|---------------|----------------------------------------------------------------------------------------------------|--|
| PE1001 | Day in Course | Number of days since the beginning of the course is derived from the course initiation start date and examination date. |  |

Physical Exams - Courses eCRF (Vital Signs tab)

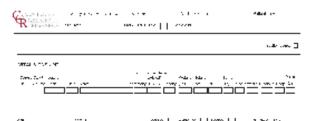

| Field Name                                                                                                    | Description / Instructions                                                                                                    | Format                        |
|----------------------------------------------------------------------------------------------------|----------------------------------------------------------------------------------------------------|-------------------------------|
| Visit Date                                                                                                    | The Visit Date is optional on this case report form. Hit the "Tab" key to leave it empty and move to the Date of Vitals field.                                                                                                    | DD-MMM-<br>YYYY               |
| Course# <sup>(d)</sup>                                                                                                    | Indicates the course number that this physical exam was performed as derived from the course initiation start date.                                                                                                    | 5 digits                      |
| Day in Course <sup>(</sup><br><sub>d)</sub>                                                                                                    | Indicates the day since the beginning of course the vital signs are related to based on their date and time.                                                                                                    | 5 digits                      |
| Date of Vitals <sup>(m)</sup>                                                                                                    | Enter the date the vital signs were taken.                                                                                                    | DD-MMM-<br>YYYY               |
| Time                                                                                                    | Enter the time the vital signs were taken.                                                                                                    | HH(24):<br>MM                 |
| Notes                                                                                                    | If necessary, enter some brief notes.                                                                                                    | 200<br>characters             |
|                                                                                                    | Note: This information is not sent to the reporting agency.                                                                                                    |                               |
| Performance<br>Status<br>(Karnofsky)                                                                                                    | Select a value from the Karnofsky performance status scale.<br>0 - Dead<br>10 - Moribund<br>20 - Very Sick<br>30 - Hospitalized<br>40 - Disabled<br>50 - Frequent Assistance<br>60 - Occasional Assistance<br>70 - Self Care<br>80 - Effort<br>90 - Able<br>100 - Normal | Use pick<br>list.             |
| Status (Zubrod)                                                                                                    | Select a value from the Zubrod/ECOG performance status scale.<br>0. Asymptomatic<br>1. Symptomatic, fully ambulatory<br>2. Symptomatic, in bed less than 50% of day<br>3. Symptomatic, in bed more than 50% of the day, but not bedridden<br>4. Bedridden                | Use pick<br>list.             |
| 4. Bedridden         Performance         Status (Lansky)         Select a value from the Lansky performance status scale.         0 - Unresponsive         10 - No play; does not get out of bed         20 - Often sleeping; play entirely limited to very passive activities         30 - In bed; needs assistance even for quiet play         40 - Mostly in bed; participates in quiet activities         50 - Gets dressed but lies around much of the day; no active play; able to participate in all quiet play         60 - Up and around; but minimal active play; keeps busy with quieter activities         70 - Both greater restriction of and less time spent in play activity         80 - Active; but tires more quickly         90 - Minor restrictions in physically strenuous activity         100 - Fully active, normal |                                                                                                    | Use pick<br>list.             |
| Body Weight <sup>(m)</sup>                                                                                                    | Enter the patient's weight only in kilograms. Use decimal places only for patients under 10kg. See Appendix 1 for conversion factors.                                                                                                    | 5 digits<br>and 2<br>decimals |
| Height <sup>(m)</sup>                                                                                                    | Enter the patient's height only in centimeters, to one decimal place. See Appendix 1 for conversion factors.                                                                                                    | 5 digits<br>and 2<br>decimals |

| BSA <sup>(m)</sup>          | Enter the patient's body surface area in m2 (to two decimal places) if needed for the calculation of study medication dose level. A nomogram for children's and adult's body surface area calculation can be found in Appendix 1. The following simple approximation may be used for persons of "normal" height and weight: | 4 digit and<br>2 decimals     |
|-----------------------------|----------------------------------------------------------------------------------------------------|-------------------------------|
| Temperature                 | Enter the patient's temperature only in Celsius, to one decimal place. See Appendix 1 for conversion factors.                                                                                                    | 8 digits<br>and 3<br>decimals |
| Pulse                       | Enter the patient's pulse rate.                                                                                                    | 8 digits<br>and 3<br>decimals |
| Respiration<br>Rate         | Enter the patient's respiration rate.                                                                                                    | 8 digits<br>and 3<br>decimals |
| Systolic Blood<br>Pressure  | Enter the patient's systolic blood pressure.                                                                                                    | 8 digits<br>and 3<br>decimals |
| Diastolic Blood<br>Pressure | Enter the patient's diastolic blood pressure.                                                                                                    | 8 digits<br>and 3<br>decimals |
| Pulse Oximetry              | Enter the patient's pulse oximetry reading.                                                                                                    | 3 digits<br>and 2<br>decimals |

O Legend: <sup>(d)</sup> derived field, <sup>(m)</sup> RDC mandatory

# Validations

| Code                                                                        | Description                                                                                                    | Resolutions                                                                                                    |
|-----------------------------------------------------------------------------|----------------------------------------------------------------------------------------------------|----------------------------------------------------------------------------------------------------|
| VIT01                                                                       | Systolic Blood Pressure is less than Diastolic Blood Pressure.                                                                | Systolic Blood Pressure must be greater than Diastolic Blood Pressure.                                                                        |
| VIT02                                                                       | Two Vital Signs entries have the same Date and Time.                                                                          | Correct the date and/or time.                                                                                                    |
| VIT03                                                                       | Entered BSA is not within 10% accuracy of the calculated BSA using the MIS formula.                                           | Correct the BSA.<br>The MIS BSA formula is:<br>BSA (m <sup>2</sup> ) = Height(cm)^0.725 x Weight(kg)^0.425 / 139.315                          |
| VIT04                                                                       | Entered BSA is not within 10% accuracy of the calculated BSA using the Mosteller formula.                                     | Correct the BSA.<br>The Mosteller BSA formula is:<br>BSA (m <sup>2</sup> ) = ( CCRClinicalIT2: Height(cm) x Weight(kg) / 3600 )^½             |
| VIT05                                                                       | Vitals Date is in the future.                                                                                                 | Enter a date that is equal to or prior to the current date.                                                                                   |
| VIT06,<br>VIT07,<br>VIT08,<br>VIT09,<br>VIT10,<br>VIT11,<br>VIT12,<br>VIT13 | Height, Weight, BSA, Temperature, Pulse, Respiration Rate,<br>Systolic and/or Diastolic Blood Pressure are/is less than zero. | Height, Weight, BSA, Temperature, Pulse, Respiration Rate, Systolic<br>Blood Pressure and Diastolic Blood Pressure must be greater than zero. |
| VIT14                                                                       | Pulse Oximetry is out of range.                                                                                               | Pulse Oximetry must be an integer number between 0 and 100.                                                                                   |
| VIT15                                                                       | Vitals (on cycle sections) have Date of Vitals outside the range of the cycle start and stop date.                            | Enter an appropriate date.<br>Note: this does not apply for all protocol.                                                                     |

### Derivations

| Code    | Field Name    | Description                                                                                                    |  |
|---------|---------------|----------------------------------------------------------------------------------------------------|--|
| VIT1002 | Day in Course | Number of days since the beginning of the course is derived from the course initiation start date and the vital signs date. |  |

Physical Exams - Courses eCRF (Neurological Assessment tab)

| K RESEARCH VERDAN MARCHPUTAN |  |
|------------------------------|--|
|                              |  |
| - TRI DATE:                  |  |

| Field Name                     | Description / Instructions                                                                                                    | Format            |
|--------------------------------|----------------------------------------------------------------------------------------------------|-------------------|
| Visit Date                     | The Visit Date is optional on this case report form. Hit the "Tab" key to leave it empty and move to the Date of Vitals field.                                                                                                    | DD-MMM-<br>YYYY   |
| Data Collected                 | To indicate whether the data was collected for this assessment and time-point<br>YES - Yes<br>NO - No                                                                                                    | Use pick<br>list. |
| Reason if No                   | If necessary, enter text reason that data is not collected for an identified assessment at this assessment and time point .                                                                                                    | 200<br>characters |
| Evaluation Date <sup>(m)</sup> | Enter the date the vital signs were taken.                                                                                                    | DD-MMM-<br>YYYY   |
| Neurological<br>Assessment     | Select the patient's results or findings of neurological assessment. This determination must be adequately documented in the patient's medical record.<br>DEFINITELY BETTER<br>DEFINETELY WORSE<br>POSSIBLY BETTER<br>POSSIBLY WORSE<br>STABLE<br>BASELINE | Use pick<br>list. |
| Preference Hand                | Select relating to the subject's identification of the preference or dominant hand. Preference hand can be defined as right, left, or both (bilateral).                                                                                                    | Use pick<br>list. |

# Validations

| Code | Description | Resolutions |
|------|-------------|-------------|
| TBD  |             |             |
|      |             |             |
|      |             |             |
|      |             |             |